## **SOLIDWORKS TRAINING**

## ENABLING INNOVATION<br>CHALLENGE THE STATUS QUO

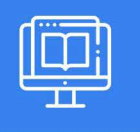

## **API FUNDAMENTALS OF SOLIDWORKS PDM**

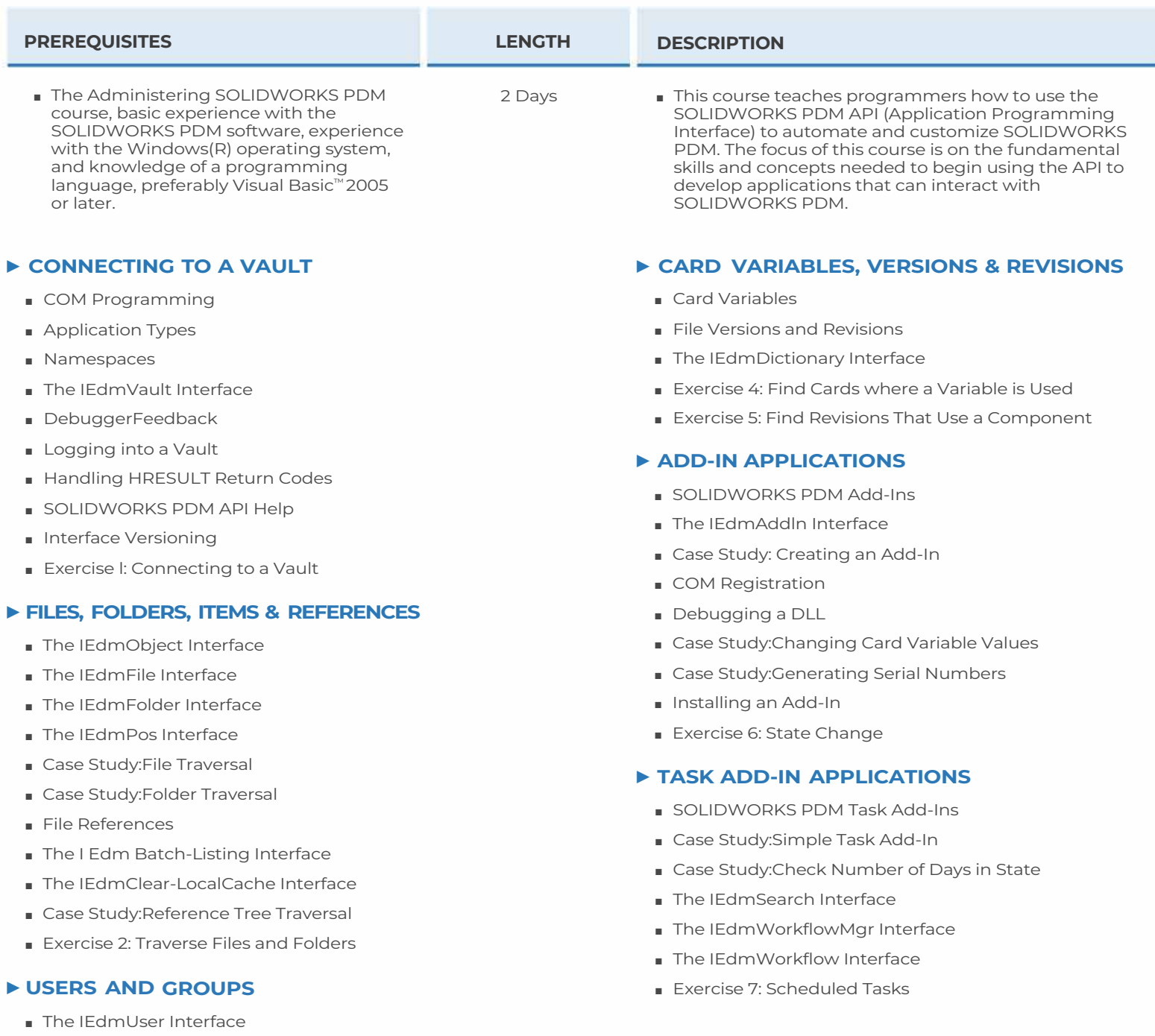

■ Exercise 3: Find Users

## **CAD MicroSolutions Inc.** www.cadmicro.com

GTA: 30 International Bvd. #1, Toronto, ON, M9W 6L9, Canada **TRI-CITIES:** 225 Pinebush Rd, Suite 102, Cambridge, ON, NlT 189 **Phone:** (416) 213-0S33 I **Toll-Free:** 1 (888) 401-5885 **1**<br> **1 c**ontact@cadmicro.com | sales@cadmicro.com